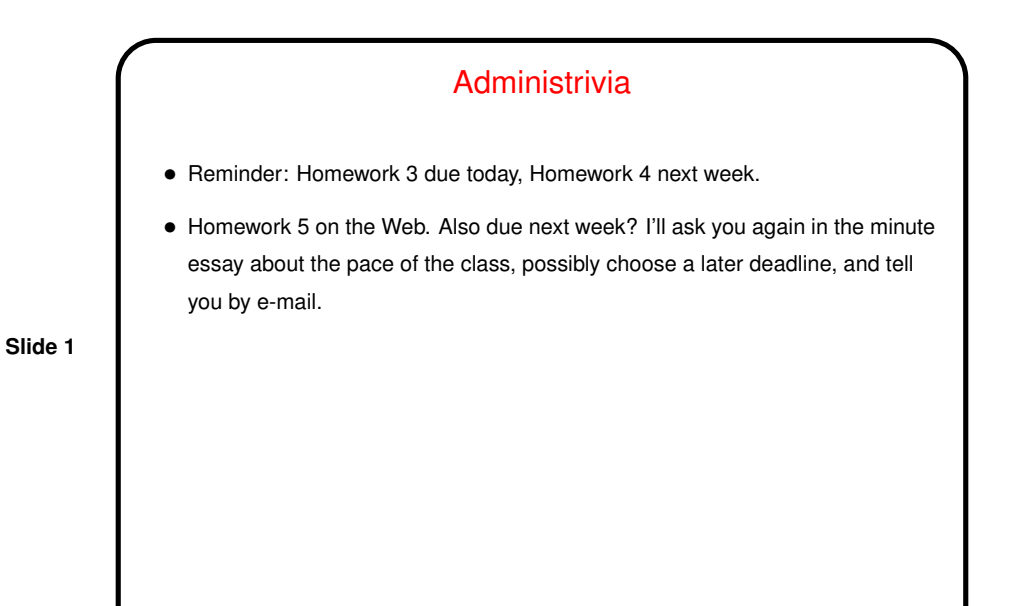

Minute Essay From Last Lecture

• Half of you said vim. One said he'd used it even in 2320 and likes that it's "dependable". (Maybe that's in contrast to big IDEs, which have their advantages but sometimes misbehave in baffling ways?) If you like using the mouse, I believe : set mouse=a gives some support for it (not remotely of course).

**Slide 2**

• Other "votes": two for "sublime" (never heard of it, but Google has), one for "Spacemacs" (emacs with some configuration tweaks?), one for nano (newer/enhanced version of pico).

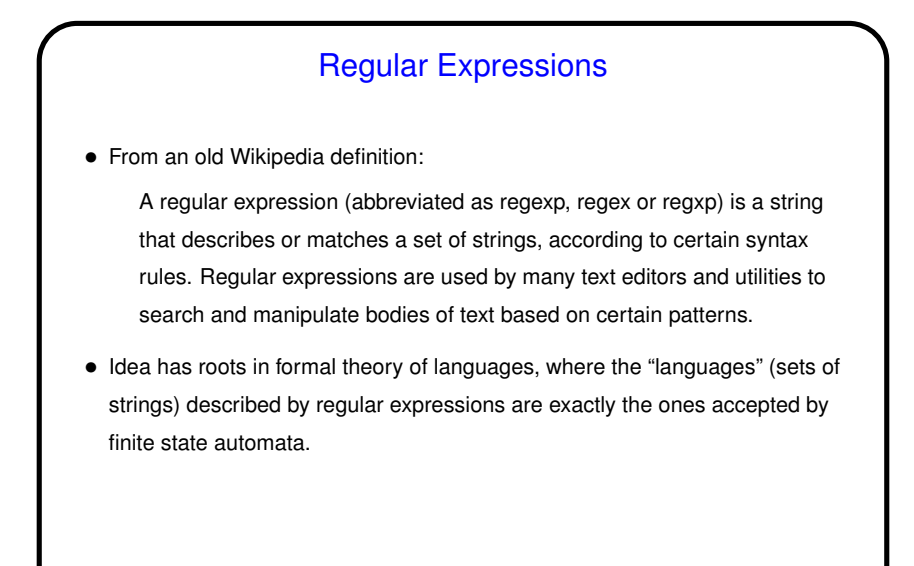

**Slide 4**

## Regular Expressions and UNIX Tools • Tools that use regular expressions include editors and also text-manipulation commands such as grep and sed. Also supported in many programming languages, especially (but not exclusively) ones for scripting (Perl, Python, bash, etc.). • This being UNIX, not all the tools accept exactly the same syntax. POSIX defines two standards, "basic" and "extended". Some tools/languages add more. Simple stuff is very similar in all versions, fortunately. Key difference in basic syntax, must precede many special characters with "escape character" (backslash). Also notice that to keep shell from doing its thing with your regular expressions (which generally you don't want), must enclose in single or double quotes.

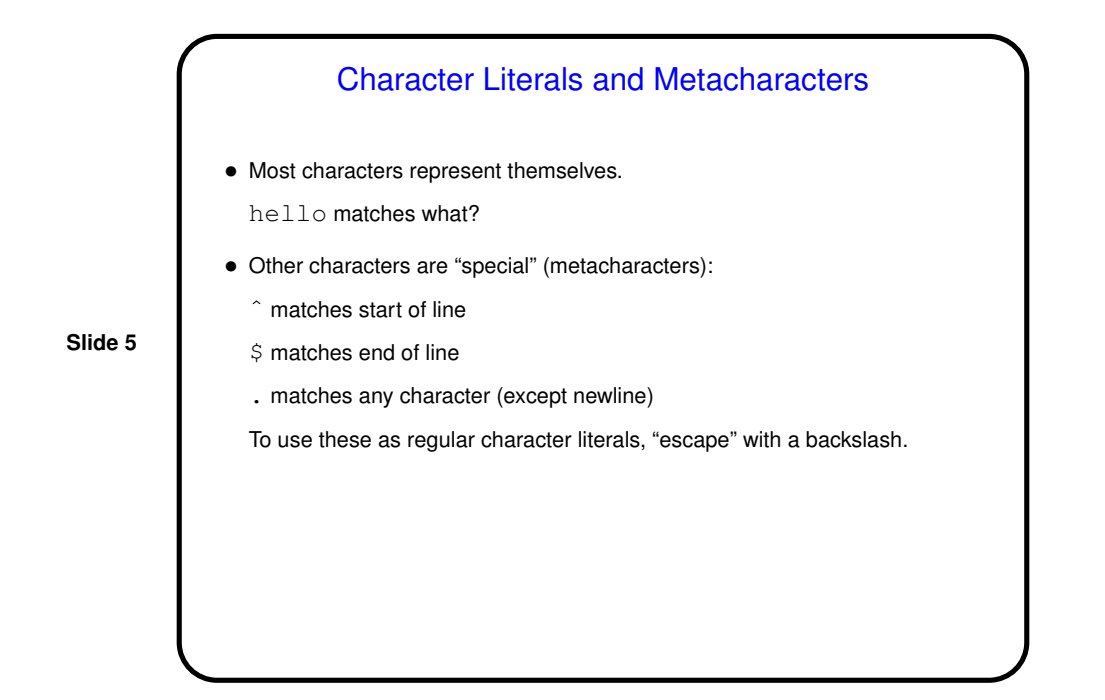

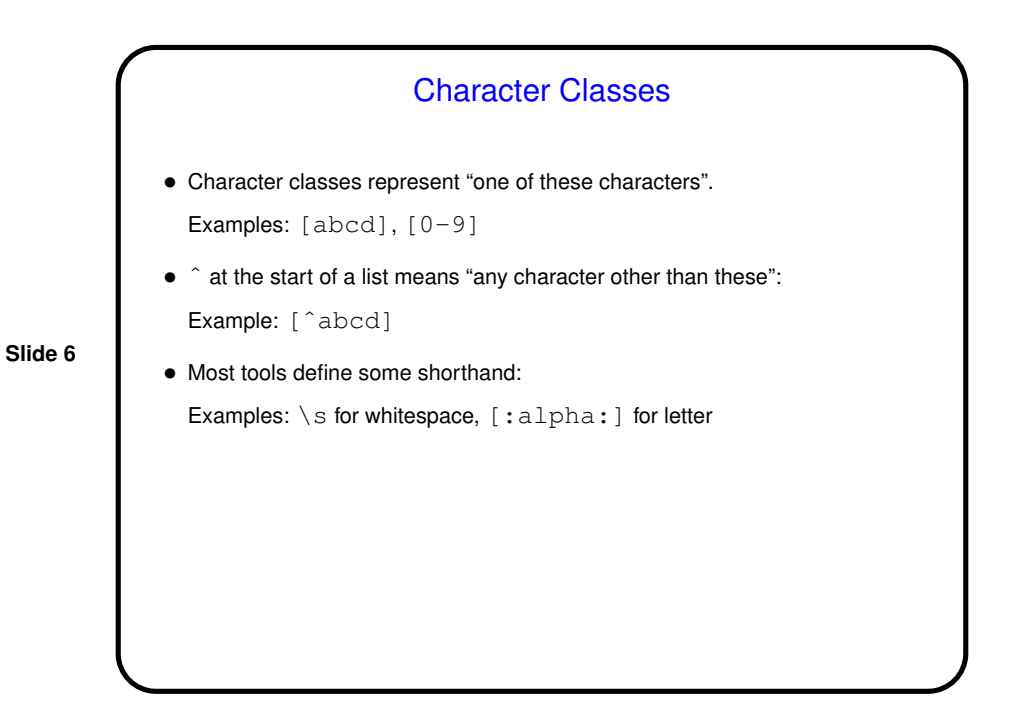

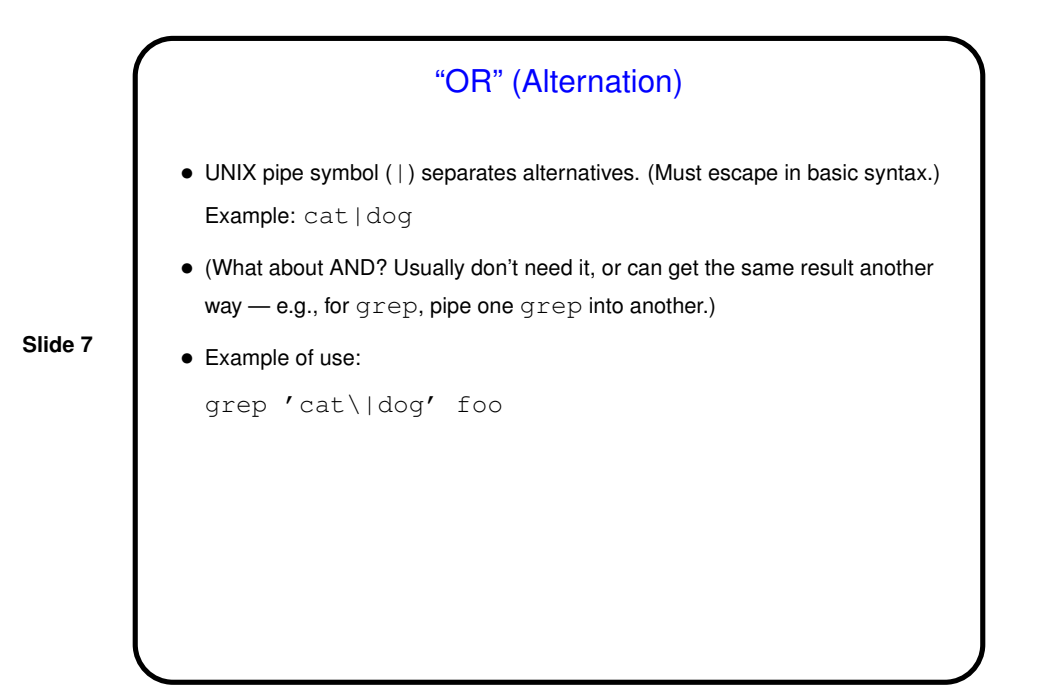

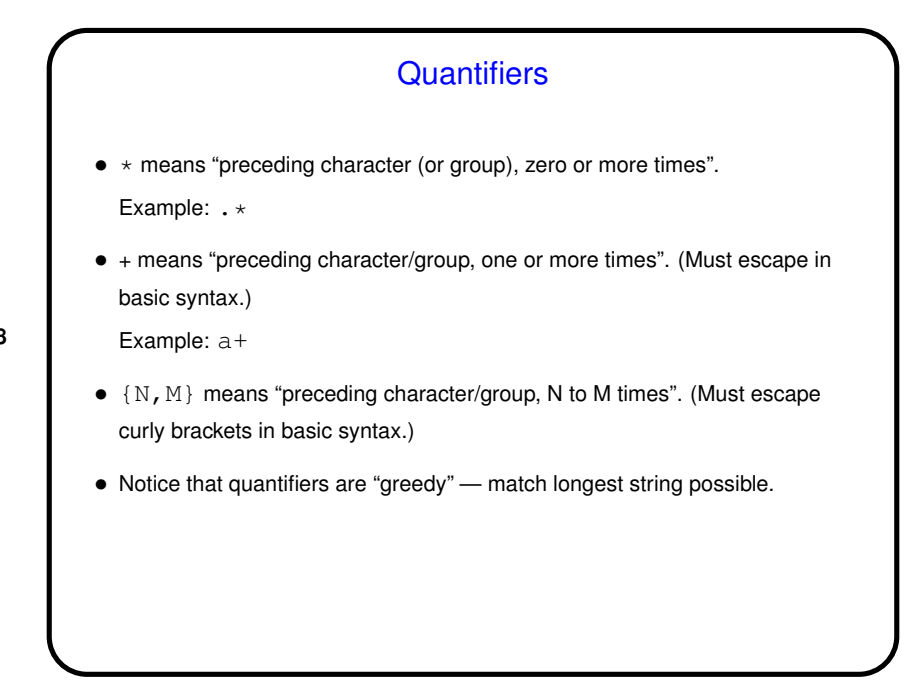

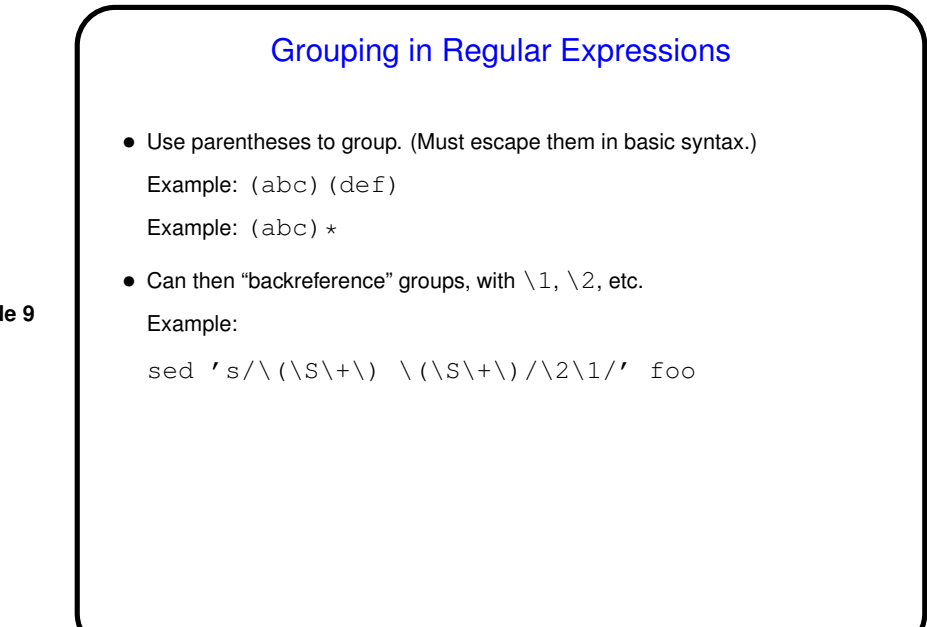

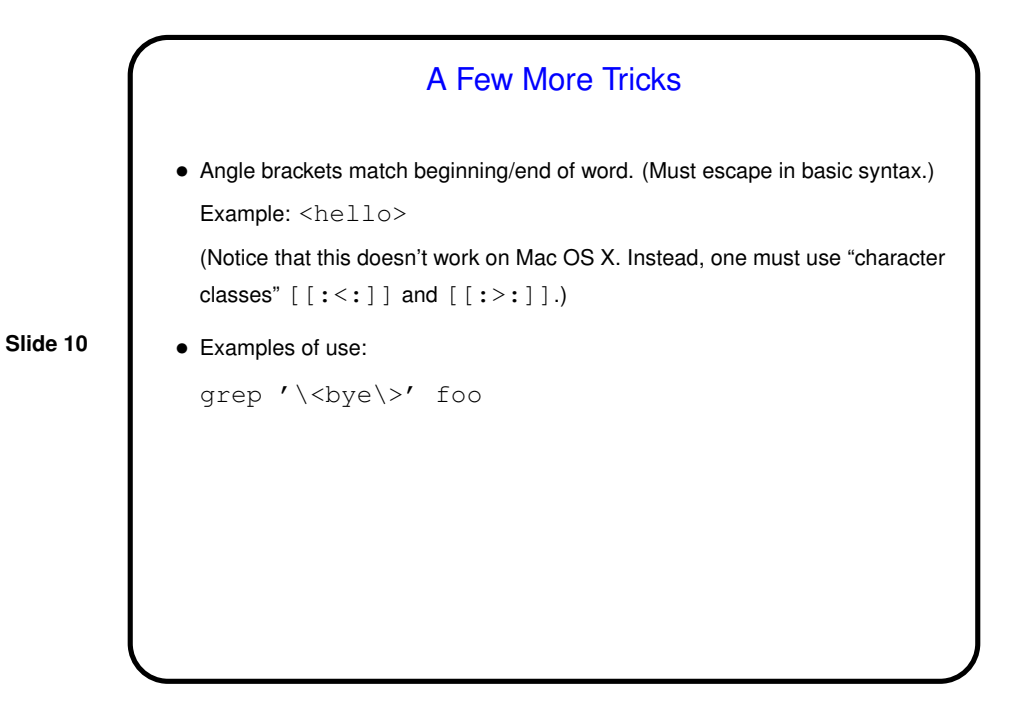

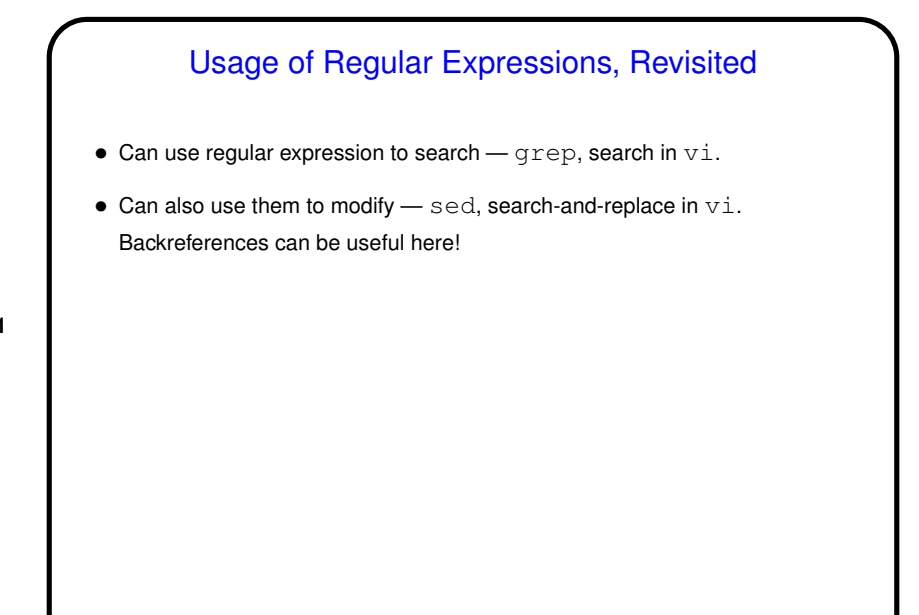

**Slide 12**

## Where to Learn More • man and/or info pages for sed, grep; info page for regex.  $\bullet$  Online help for  $v$ im. • Books and online references/tutorials . . .  $\bullet$  Useful advice from  $vim's$  help: Which of these should you use? Whichever one you can remember. • There are also programs that offer a GUI-ish environment for trying things out. Time permitting I will install one or more on the classroom/lab machines. There are also Web sites that offer these. A student pointed one out in class (regex101.com).

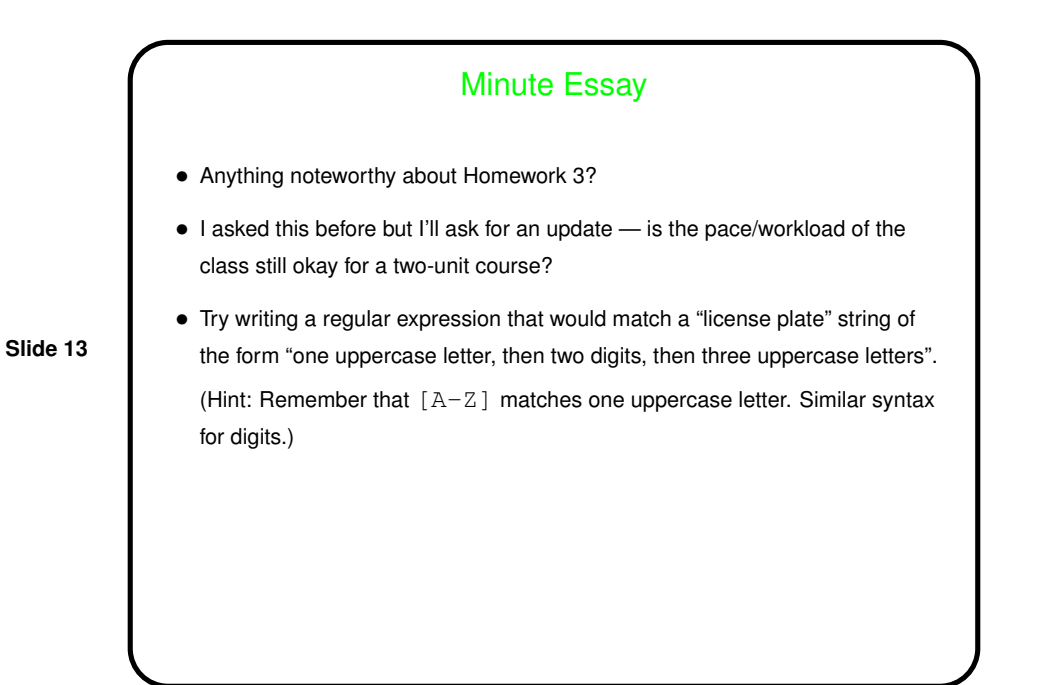

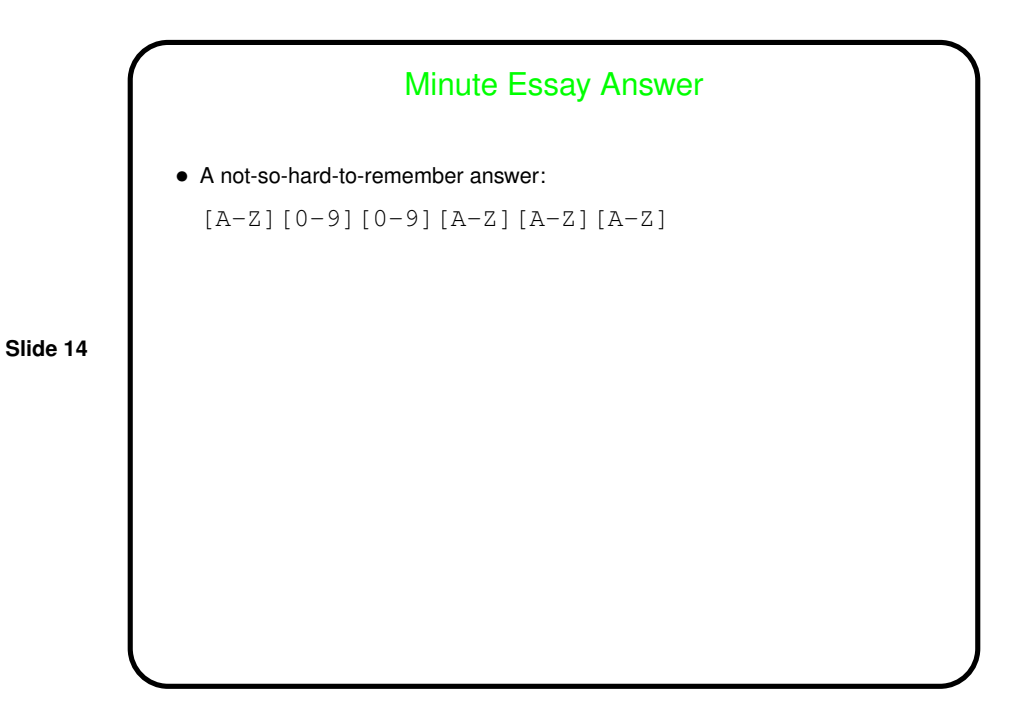